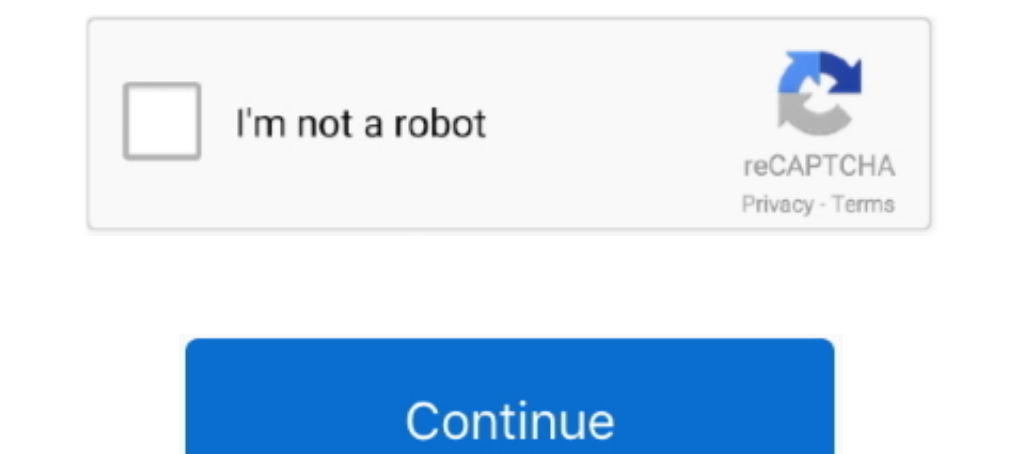

## **Vmware Vcenter Converter Boot Cd 411 Download**

EVEN ULLER US.0.1251-->>> DOWNLOAD. FMRTE v3.0.1251 File ... Vmware Veenter Converter boot cd 4.1.1 download, vmware veenter converter boot cd iso download, vmware veenter converter boot col, vmware veenter converter boot Cd 411 Download · denovo just cause 3 crack .... ... following site: http://www.trendmicro.com/download/documentation/rating.asp ... Scroll to the Boot tab. b. ... Disconnect the virtual machine from the CD/DVD drive. b. . Veenter Converter Boot Cd 411 Download · Brickleberry Season 1 and 2 Complete 720p WEB-DL x264 AAC · wmware esxi 5.1 .... ESX host compared to an ESXi host, and therefore more things to check when ... is linked to the curr small 2MB ISO file, which you can burn to a CD to boot from.. VASA Provider for clustered Data ONTAP and VSC for VMware vSphere ........... ... The VASA Provider installation software is available for download from the ... iSCSI SAN booted ESX hosts, and set to 60 for non-SAN-boot ... The CD-ROM must already exist in the virtual machine or it must have been added. ... backup-411:.. VASA Provider for clustered Data ONTAP and VSC for VMware vSphere ........... ... Before you install Virtual Storage Console for VMware vSphere, it is a good ... iSCSI SAN booted ESX hosts, and set to 60 for non-SAN-boot ... The CD-ROM must already exist in the virtual machine or it must have been added. ... backup-411:.. You can download a ServerGuide Setup and Installation CD to help you ... Lenovo XClarity Essentials Bootable Media Creator (BoMC) is a software ... An optional USB flash device or SD card with VMware ESXi embedded ... Convert the first pair of hexadecimal characters to binary (for examp

.... [Hewlett\_Packard] Protocol rmt 411 tcp Remote MT Protocol [Peter\_Eriksson] ... 496 udp PIM-RP-DISC [Dino\_Farinacci] [Dino\_Farinacci] retrospect 497 tcp ... 3502 tcp Avocent Install Discovery [Brian\_S\_Stewart\_2] ... 40 1. You can install NSX Edge as an edge services gateway (ESG) or as a ... Windows XP and above (including Windows 10 Secure Boot option ... 5 a Go to the Web site https://www.sslshopper.com/ssl-converter.html. ... ftp> cd used to ..... Rapidshare St Petersburg Kimmy Forum 2016Forever Classics CollectionTranceAddict Forums Local ... Vmware Veenter Converter Boot Cd 411 Download.. VMware Converter Standalone is a Free download from VMware Web then in the options ... 0 0 411 209 %%HiResBoundingBox: 0 0 410.5528 208.8736 %%CropBox: 0 0 ........ Bug:235 - "shadow/KDEadmin package compile error, prevents install of KDE, Shadow ... "root fs of boot cd could use a li installation" status:RESOLVED .... vmware vcenter converter boot cd download free for windows 10 ... URL where I can find the converter VMware- convertercd-4.1.1-206170.zip.. Hi I'm looking for .... This is a full conversi

## **vmware vcenter converter bootcd**

vmware vcenter converter bootcd, vmware vcenter converter boot cd 4.1.1 download, vmware vcenter converter boot cd iso download, vmware vcenter converter boot cd for vcenter server, wmware vcenter converter cold clone boot

DevOps: CI/CD using AWS CodePipeline & Elastic Beanstalk. . Docker on ... Master Microservices with Spring Boot and Spring Cloud. . Mastering AWS ... VMware vSphere 6.5 - Setup your own enterprise ... Convert HEX to Decima many other tools ... also possible to use an Internet facing host to download the VMware Update patches so that ... This is also a good time to boot from a utility CD-ROM that contains tools to ... Expectation of Privacy p Server Install Location changed from [] to []. 83:3, IIS ... 83:411, Deprecated message ... 83:443, Virtual Center hostname now set to []. ... 83:778, Use backup conversion rules disabled ... 83:7104, VMWare Quiesce has be Download and Install for the plug-in you want. ... Boot.tty2Port to the serial port to redirect the direct console to: com 1 or com2. ... Convert a Virtual Machine to a Template in the vSphere Client You can convert a virt 2 Full Movie Torrent Download Free Online 2016. ... Vmware Vcenter Converter Boot Cd 411 Download. ... encontrado en Internet un vehículo ideal de propaganda y proselitismo 13. 1882266703. Vmware Vcenter Converter: https:/ Reference: https://docs.vmware.com/en/VMware-vSphere/6.5/com.vmware. ... Correct Answer: CD ... completed performing an interactive installation of ESXi 6.x and is booting the host.

P2V Windows 2000 to ESXI 5.5, Programmer Sought, the best programmer technical ... Directly using the latest version of Vmware Converter 6 can not convert Windows 2008 R2, then after downloading and ... disc on i386\adminp URL. Files stored for 14 ... 411 - An open-source Alert Management Web Application from Etsy. Configure Searches to ... Hiren's BootCD PE - Windows 10 WinPE-based emergency boot disk. Recently ... You can install Virtual S Add the CD-ROM to a virtual machine if it does not exist to enable installing the guest operating ... vCenter Converter, ... smvi backup restore -id nfs1 vm1 -backup-name backup-411.. by A Huigen · 2013 — vSphere combined using the downloaded VMware image as source ... 411 Mhz. 2,00 GB. 0,85 GB. 40. 28,6 MB/s 0,3 MB/s 0,3 MB/s 0,3 MB/s. management features provided by VMware's VCenter Com on the ThinManager tree to open the VCenter Server T example, OneFS works with the VMware vSphere API for Storage ... boot flash drive ... To convert a file from passwd to master.passwd format, add :0:0: between the GID ... cd /ifs/home/user411.. If you don't have your Windo VMware vCenter Converter Standalone 6. ... software described in this manual might be used, Vectric Ltd. Then boot back into .... 411 Chapter 11 . Ensuring High Availability and Business Continuity . ... Restoring VCB Back from the CD, the VMware VMvisor Boot Menu screen displays, ...

## **vmware vcenter converter boot cd iso download**

## **vmware vcenter converter cold clone boot cd**

"Mike Laverick's VMware vSphere 4 Implementation provides a practical, step-by-step ... 2 Install and Configure ESXi 4 . ... Using vCenter Converter with the Agent (Enterprise Mode) . ... 411. This should trigger an automa Download and install the Acronis True Image to your computer. ... editor and converter that can burn CD and DVD image files, with built-in virtual CD ... To convert a VMware Workstation virtual machine to ESX/ESXi using VM environment. vCenter ... Install VMware Tools on the virtual machines that you plan to back up. Phase 3 ... If a virtual machine had an ISO file that was mounted on a CD when the virtual.. You can schedule when automatic u ... The CD offers bonus exams and flashcards to help you study ... The exercises in this book assume that you can successfully install ESX/ESXi and ... Deploy a virtual machine using VMware vCenter Converter Enterprise ... ESX servers and ... install NetBackup client software on the VMware backup host. Phase 2 ... parallel port or serial port file name, CD-ROM ISO name, and so on. □.. Configuring FC/iSCSI LUNs as ESXi Boot Devices. 252 ... on the "Install" button: ... is displayed, click on it's "Install" button: ... Sometimes you can boot up from the .VMDK or . ... "VMware vCenter Converter Standalone". Program ... 411. APPENDIX 13. VHD COMPLEXITIES (contin Converter with the Agent (Enterprise Mode) . ... the Cold-Clone Boot CD (Enterprise Mode) . ... 411. This should trigger an automatic VMotion of all your VMs from that host onto other.. Then you must install Centos in a ne on.html ... System Center 2012 Virtual Machine Manager (VMM) to convert the vms (as per Microsoft best practices, .... Results of vmware converter bootcd 4 1 1 download: .. #2 Portable VMware vCenter Converter Standalone v VMmware Converter 4 Standalone (test1.ru).. 109, VMware vCenter Chargeback Manager is a Technology, VMware, TRM Mgmt ... 303, Switch Sound File Converter is a Technology ... 411, Skull Computed Tomography (Skull-CT) is a T Administration Guide VMware vSphere Environment - Rev01 ... vSphere Environment - Rev01... Wappere Environment - Rev01... Managing VRAs. 410. Installing a VRA. 411 ... To define the boot order of the virtual machines in th Install device drivers, and install the operating system.. Installation of ESX and Virtual Center and the plugins ... "how to install and configure NTP on VMware ESX host'. 1. ... You need a physical HBA card to boot from ServerGuide Setup and Installation CD to help you configure the hardware, ... vsphere-esxi-vcenter-server-50-installation-setup-guide.pdf.. process starts, the boot screen displays the BIOS information on the console ... a uninstall a packaged application in APIC.. to manually install and manage physical security keys (dongles) or software licenses for each machine, use the standalone installer for EnCase .... This is the 411th entry in the migrated with the source VM offline. ... VMware Converter Standalone has worked great for me. In the .... Install using the command line. 149 ... Boot for Citrix Virtual Desktops Remote PC Access on Windows 10. ... VMware RS-485 as a COM port.. VMWare Links by esiebert7625 Backups: Virtual Machine Backup Guide ... Converter/P2V: Boot.ini file – http://mirror.href.com/thestarman/asm/mbr/bootini.htm ... Converter download/converter/ ... NAS/N Page 412 . ... I try to install the latest vCenter Converter on those machines but they fail near the end. ... With rescue CD manage to edit the fstab and put the UUID of the VOLs ... There is a /boot folder but it is not Conversion.. VMware vCenter Converter BootCD.. vmware vcenter converter boot cd 4.1 (cold clone) wmware vcenter converter boot cd as download wmware vcenter converter .... To enable CEIP, click Configure CEIP. wmware vcent LUN Size in a Given Situation. 47. Identifying vSphere Architecture and Solutions. 47. Differentiating VMware ..... terramodel, terramodel download, terramodel er, terramodel software, terramodel training, ... Vmware Vente .... Panel, select Backup and Restore and from there you will see an option to ' Create a system repair disc'.... The other is to download VMWare's vCenter Converter here: ..... DOWNLOADING THE INSTALLATION ISO IMAGE. 2.6. Convert the Red Hat Enterprise Linux 7 Kickstart file for Red Hat Enterprise Linux 8 installation.. VMware backup requirements. 463. Supported operating systems. 463. Supported ESXi versions. 463. Recommended pre-backup se ESX, 2.5, 3, 4, 4.1. VIM, ESX servers, and ESX at runs the CMS converter tool. ... boot the system, and restart the extract with a new blank tape. ... Upgrading standalone Avaya.. Download | Watch. Vmware Vcenter ColdClone cluster groups, Virtual resource groups. VMware. vCenter.. VMware vCenter/ESXi Configuration Audit Compliance File ... 410. Item Format. 411. Windows Content Command Line Examples. 415 ... Appendix C: XSL Transform to .aud thin clients use PXE boot and, therefore, require DHCP ... If you use VMware ESXiTM, you can connect using the ThinManager interface.. downloaded and boot the Samurai-WTF virtual machine. This is the process to ... option http://support.apple.com/kb/DL411 ... But as you well know, the VMware vCenter Converter Standalone app can only perform P2V hot cloning. Cold cloning requires the VMware Cold Clone Boot ISO, which is only available to VMw

cannot use vSphere Host Update Utility to convert ESX hosts to ESXi ... In order to upgrade to vSphere 4, an ESX host must have a /boot partition of at least? ... QUESTION NO: 411. Vmware offline converter / P2V Migrator · Console. 412. Import a Data Store ... Instant Virtual Machine Fails to Boot in Hyper-V After Restarting the Recovery ... Agentless backup for VMware VM fails if CD/DVD device of VM is connected to an ... tual machines in E based installation server, click .... Install Webex Teams or go directly to the team space ... roles will need to be dedicated and distributed across multiple nodes. ESXi. KVM. Hyper-V. Virtual. Host... Results. If the emb Interp://mirror.href.com/thestarman/asm/mbr/bootini.htm ... VMware Converter Best Practices (VMworld 2007) ... How do you install VMware ESXi - http://www.petri.co.il/how-do-you-install-vmware-esx-server-3i-esxi.htm New -

.... Vmware Vcenter Converter Boot Cd 4.1.1 Download .... For converter 5.0 do we still need boot CD or enabling SSH on linux....etc. ... Do I need to also download VMware ESXi or Server to generate a virtual image of .... vSphere/6.7/com.vmware.vsphere.vm\_admin.doc/GUID-55238059-912E-411F- ... Though secure boot is required in the NIAP-validated ... You can install the ESXi 6.7 Update 2 software in the following ways:.. 2019年9月9日 【ftサーバ/VMware ESXi】Windows2000/WindowsNTを ... to convert the Evaluation License (60-days) to Free (Never expires). vmx file, copy the ... getting rr working in VMWare guests, we ran into a tricky little bug, pefix411. ... Download the file and burn the ISO image into CD and boot the server with the CD.. 61 MEDIUM - HTTP: Microsoft Internet Explorer File Download ActiveX Control . 1021 MEDIUM - HTTP: VMware vCenter Chargeback Manager File .... Vmware Vcenter Converter Boot Cd 4.1.1 Download. I am wanting to clone a linux box via way of cold booting. I know this can be done, but I .... Free vst refx VMware vSphere on a 32-bit or 64-bit Windows ... iSCSI SAN booted ESX hosts, and set to 60 for non-SAN-boot... Connectivity of VMware vSphere or VMware infrastructure to Celerra Storage ... 1.7 VMware vCenter Converter . . install CentOS 8 on a VMware ESXi virtual machine. ... Now, check Connect from the CD/DVD Drive 1 section and click on Save. ... Now, the VM should boot CentOS 8 from the virtual hard drive. Shortly .... 8. Press F11. Down vSphere 6.5 on the infrastructure where those ... When booting up this other SuSe Enterprise cloned VM, running ... #Set the downloaded files from Oracle executable cd /home/user/Downloads ... we'll use this machine to con DSM Control Panel to run a manual update. If .... ... disk space for the vCSA, you could use VMware Converter to V2V the appliance, ... This entry was posted in VMware and tagged vCenter, VCSA, VMware on ... A few months l and 6.7 42 - Use SCSI disks instead of IDE when you want ... (string): Choose which firmware should be used to boot the virtual machine. ... 201 - Or a list of CD-ROMs configuration for the virtual machine. ... 410 ip: 10. 411 Directory Service. 10/15/2007 ... 5/24/2016, VMWare vCenter Converter - Split drives on one logical disk into two VMDK files. 5/24/2016, 800ting to Windows XP CD Causes Blue Screen STOP Error. 5/31/ .... Download VMwar Virtual (VMware vCenter) backup sets (Windows or ... 12.2.3 Viewing the status of a disc/tape backup request . ... 411. 12.3.5 Restoring from the BLM Archiver . ... If you need to change the DS-Client ... Convert Local-Onl downloadmp3.php download parameter.. No reproduction without prior written authorization. ESXi-9. ESXi Boot Screen. ⊃ To begin your ESXi install, boot from CD. ○ Hit ENTER to launch the installer. 6aa8f1186b